## Dear Team Captain

**Please be reminded that the way in which you now log in to your Summer League has now changed.** 

## **How does this affect me?**

The old 'club admin login' (i.e., LTASUR001) will no longer be required when using the Online League Planner. Instead, access to enter results will be via the team captains' personal username and password that they use to login to the LTA website.

The LTA Competitions team have created a 'how to' guide on entering a match result as a team captain. In addition, further resources for the new Online League Planner are currently being built, including user manuals, guides, and videos specific to your role as Team Captain which will be available on the [LTA League](https://www.lta.org.uk/leaguesupport) [Support page.](https://www.lta.org.uk/leaguesupport)

## **Useful video resources**

[Team Captain introductory video to Online League Planner on Vimeo](https://vimeo.com/872934025?share=copy) [Adding a match result as Team Captain - Online League Planner on Vimeo](https://vimeo.com/860177151) [Managing Your Affiliated Venues on Vimeo](https://vimeo.com/685232575?share=copy)

If you require any help, please do not hesitate to contact me.

Many Thanks

Phil

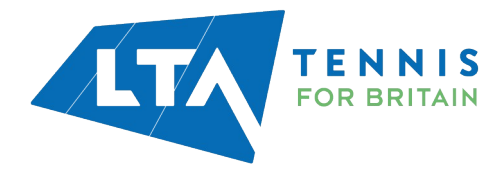